# 1. IDENTIFICATIE VAN DE STOF OF HET PREPARAAT EN VAN DE MAATSCHAPPIJ

#### PRODUKTNAAM: EMKARATE RL 32CF

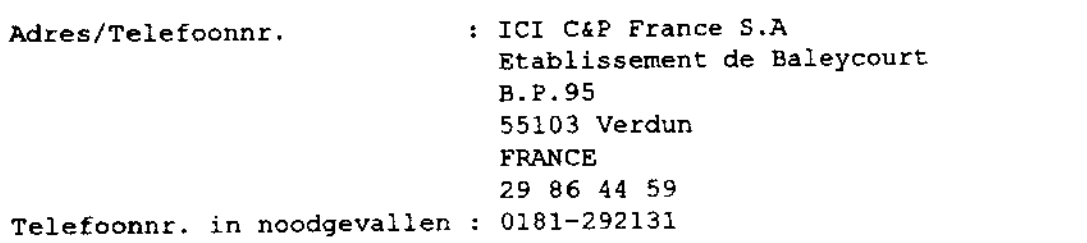

# 2. SAMENSTELLING VAN EN INFORMATIE OVER DE BESTANDDELEN

#### PRODUKTOMSCHRIJVING

polyol ester Bevat: additieven

CAS nr.

Symbool Risico zinnen

Gevaarlijke bestanddelen

Bevat geen gevaarlijke bestanddelen.

#### 3. RISICO'S

Herhaald of langdurig huidcontact kan leiden tot lichte irritatie.

# 4. EERSTE-HULP-MAATREGELEN

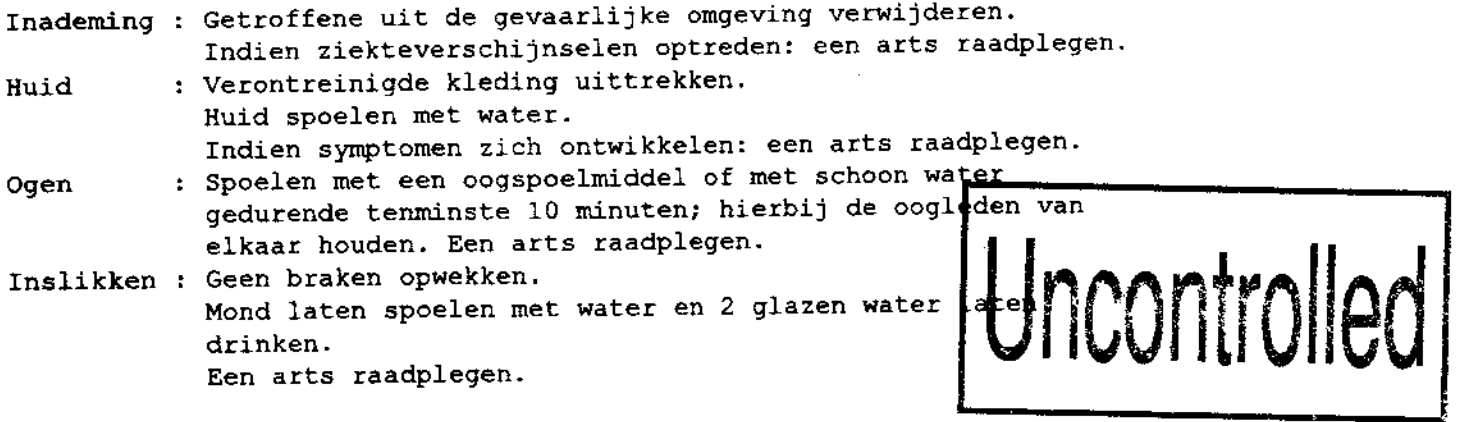

(datum: 1195) (Pagina: 1-vervolg)

#### Aanvullende medische behandeling

Symptomen behandelen en ondersteunende therapie volgens voorschrift.

#### **BRANDBESTRIJDINGSMAATREGELEN** 5.

Gering brandgevaar. Bij thermische ontleding komen irriterende dampen vrij.

: Rekening houden met materialen/apparatuur in Blusmiddelen de directe omgeving. Voorzichtig met het gebruik van water vanwege de hevige stoomproduktie.

Beschermingsapparatuur : Bij brandbestrijding persluchttoestel dragen.

#### MAATREGELEN BIJ HET ONGEWILD VRIJKOMEN VAN DE STOF OF HET PREPARAAT б.

Gemorste stof niet in het riool spoelen of op het oppervlaktewater lozen. Gemorste stof opnemen in zand, aarde of ander geschikt absorptiemiddel. Inzamelen in geschikte vaten voor afvalverwijdering of terugwinning.

#### HANTERING EN OPSLAG 7.

#### 7.1 HANTERING

Aanraking met de ogen vermijden. Langdurig contact met de huid vermijden. Inademing van hoge concentraties aan nevel vermijden.

Bij thermische ontleding komen irriterende dampen vrij. Inademing van hoge dampconcentraties vermijden.

#### 7.2 OPSLAG

Geschikt verpakkingsmateriaal: koolstofstaal Verwijderd houden van sterke oxidatiemiddelen. Het binnendringen van vocht vermijden door de verpakkingen goed gesloten te houden wanneer ze niet in gebruik zijn.

Opslagtemperatuur : omgevingstemperatuur Opslagtermijn  $: 2$  jaar

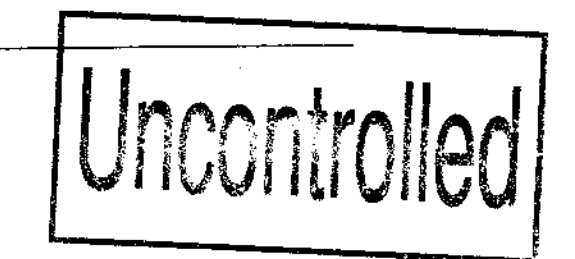

(datum: 1195)  $2$ -vervolg $)$ (Pagina:

# 8. MAATREGELEN TER BEHEERSING VAN BLOOTSTELLING EN PERSOONLIJKE BESCHERMING

Aanbevolen wordt om geschikte handschoenen en een beschermingsmiddel voor de ogen te dragen.

#### Bedrijfshygienische grenswaarden

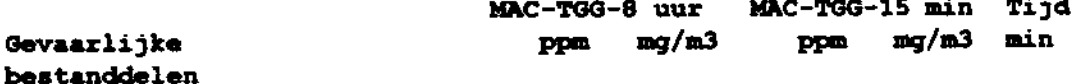

Geen bedrijfshygienische grenswaarden vastgesteld.

#### 9. FYSISCHE EN CHEMISCHE EIGENSCHAPPEN

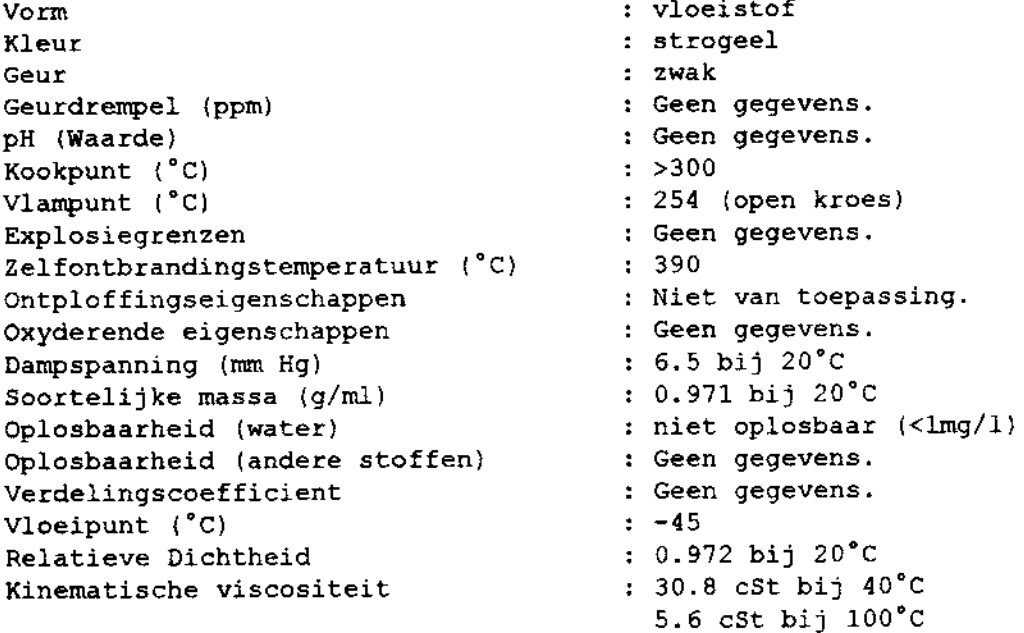

#### 10. STABILITEIT EN REACTIVITEIT

Verwijderd houden van: sterke oxidatiemiddelen

Gevaarlijke ontledingsprodukten : Zie rubriek 5

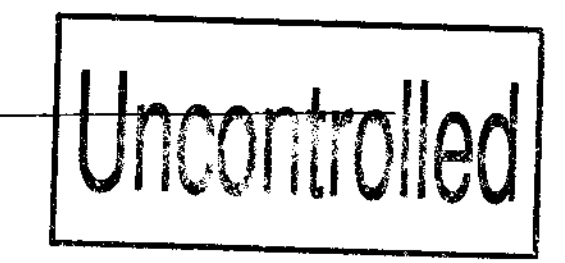

#### 11. TOXICOLOGISCHE INFORMATIE

- Inademing : Hoge nevelconcentraties kunnen licht irriterend zijn voor de bovenste luchtwegen. Bij thermische ontleding komen irriterende dampen vrij.
- : Licht irriterend na een eenmalige toediening op de huid van Huid konijnen. Herhaald of langdurig huidcontact kan leiden tot lichte irritatie. Veroorzaakt bij dierproeven geen sensibilisatie van de huid.
- : Niet irriterend voor de ogen van konijnen. Ogen Het is niet waarschijnlijk dat bij de mens irritatie van de ogen optreedt.
- Inslikken : Geringe giftigheid bij opname door de mond. Mediaan Lethale Dosis - LD50 (oraal): >2000mg/kg (rat).
- Langdurige blootstelling : Een oraal blootstellingsonderzoek bij proefdieren heeft aangetoond dat herhaalde doseringen geen significante effecten veroorzaken. De dosis-zonder-effect: 5000ppm.

Er zijn geen aanwijzingen dat de stof erfelijke genetische schade of beschadigingen aan chromosomen kan veroorzaken.

Op grond van subchronisch onderzoek en een beoordeling van de structuur is het niet waarschijnlijk dat de stof kankerverwekkend is voor de mens.

#### 12. ECOLOGISCHE INFORMATIE

#### Verspreiding

Vloeistof met geringe vluchtigheid. De stof is niet oplosbaar in water.

### Persistentie en afbreekbaarheid

Biologische afbreekbaarheid (CEL-L-33-A-94) 100% (Methode ontwikkeld voor de biologische afbreekbaarheid van tweetakt buitenboordmotor olien in water.) In water is het produkt in aanzienlijke mate biologisch afbreekbaar.

#### Toxicitait

 $\sim$   $\sim$ 

Weinig schadelijk voor vissen. LC50 (regenboogforel) (96 uur) (semi-statisch) >1000mg/l Het produkt bleek bij de verzadigingsconcentratie geen schadelijke effecten te veroorzaken bij vissen. Weinig schadelijk voor bacterien. IC50 (Pseudomonas putida) (6 uur) >10mg/l Het produkt bleek bij de verzadigingsconcentratie geen schadelijke effecten te veroorzaken bij bacterien.

WGK 0(zelfinschatting)

#### 13. INSTRUCTIES VOOR VERWIJDERING

Bij verwijdering van afvalstoffen dient lokale, provinciale en nationale wetgeving in acht te worden genomen.

#### INFORMATIE MET BETREKKING TOT HET VERVOER 14.

Niet ingedeeld als gevaarlijk bij vervoer.

Marine pollutant : Niet ingedeeld als een zeewaterverontreinigende stof ('marine pollutant').

#### 15. WETTELIJK VERPLICHTE INFORMATIE

Niet ingedeeld als gevaarlijk voor gebruikers.

#### 16. OVERIGE INFORMATIE

Dit veiligheidsinformatieblad werd opgesteld conform EG richtlijn 93/112.

Gebruik : Smeermiddel

Contactadres voor Nederland: ICI Holland BV p/a ICI Belgium NV/SA Everslaan 45 B-3078 Everberg Belgie 00-32-2-7589211 (vanuit Nederland)

Uncontrolled

De in deze publikatie vervatte informatie is naar onze mening juist en wordt te goeder trouw verstrekt. Het is echter aan de gebruiker zich

(Herziening  $02 - NLO0$ )

ervan te vergewissen dat het produkt zich voor de beoogde toepassing leent. ICI kan niet waarborgen dat het produkt geschikt is voor enige beoogde toepassing. Iedere waarborg, impliciet of expliciet, wordt uitgesloten, tenzij wetgeving uitsluiting niet toelaat. Deze publikatie mag niet worden opgevat als een vrijbrief voor inbreuk op octrooien, copyright en ontwerpen. De in deze publikatie gebruikte handelsnamen en het ICI roundel zijn gedeponeerde handelsmerken van maatschappijen van de ICI groep.

De onderstaande rubrieken bevatten wijzigingen of nieuwe informatie: 1, 4, 5, 7, 9, 11, 12, 16

# Uncontrolled